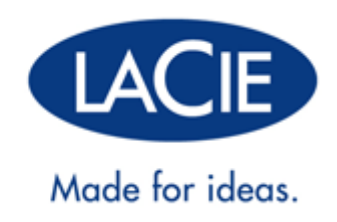

## **MINIMUS HARD DRIVE**

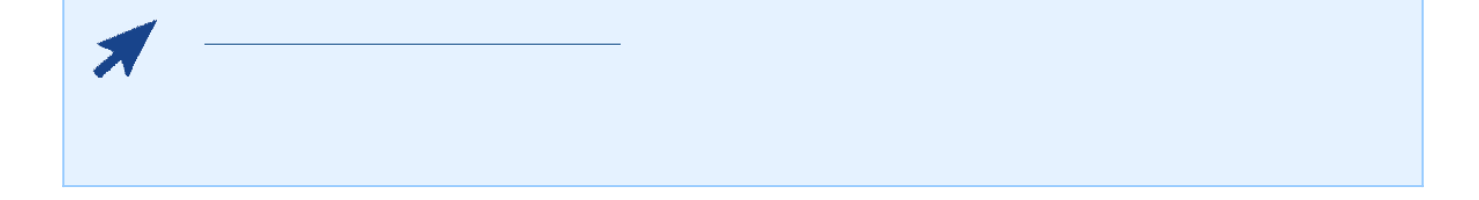

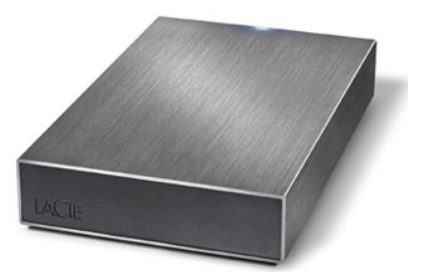

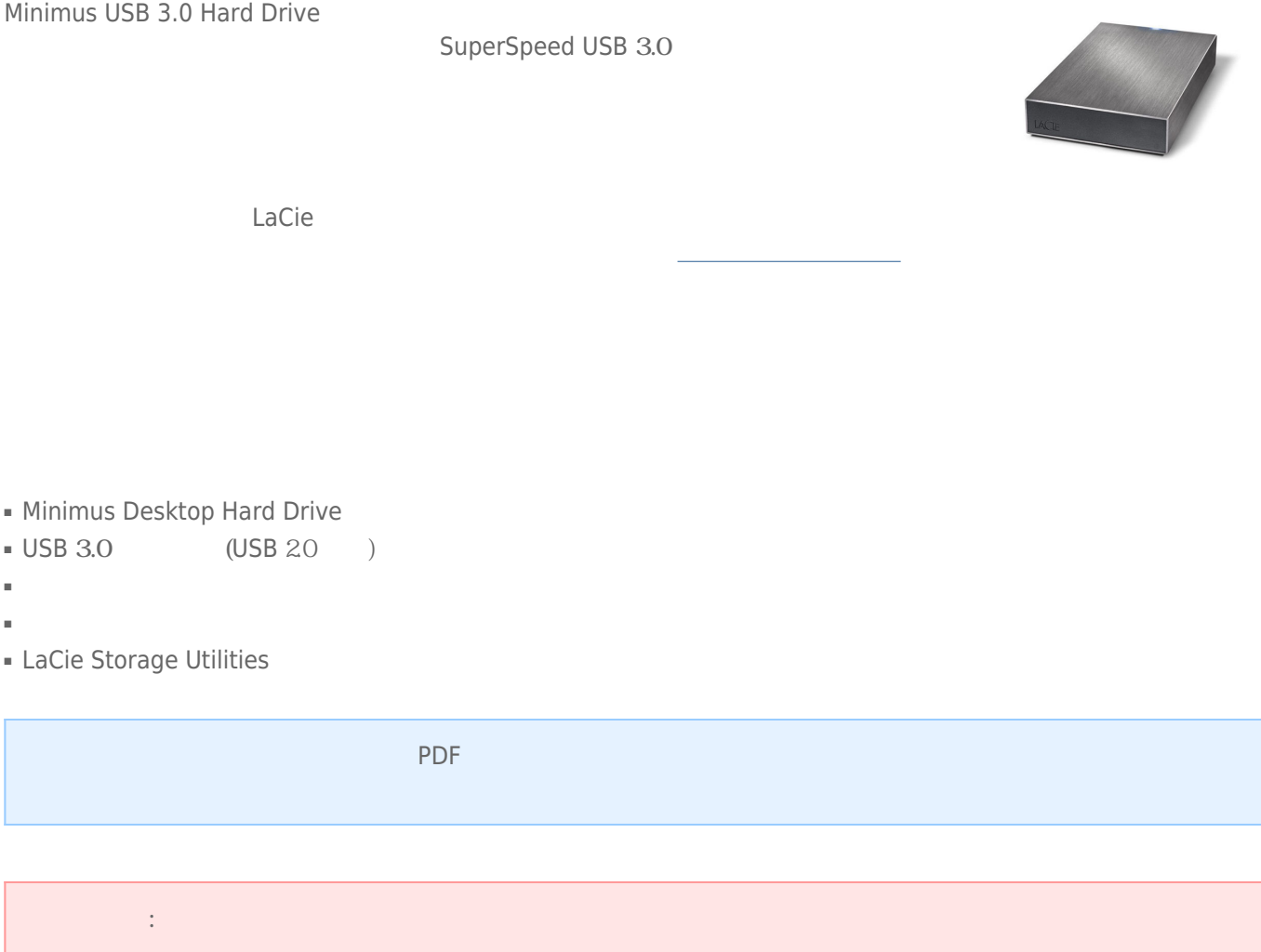

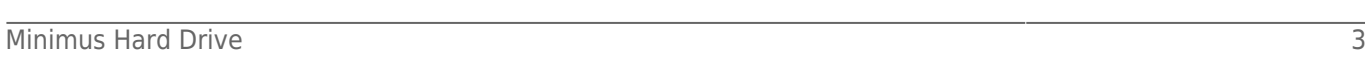

#### LaCie 製品を正しく動作させるには、 ご使用のシステムが一定の条件を満たしていることが必要です。 これらの

web

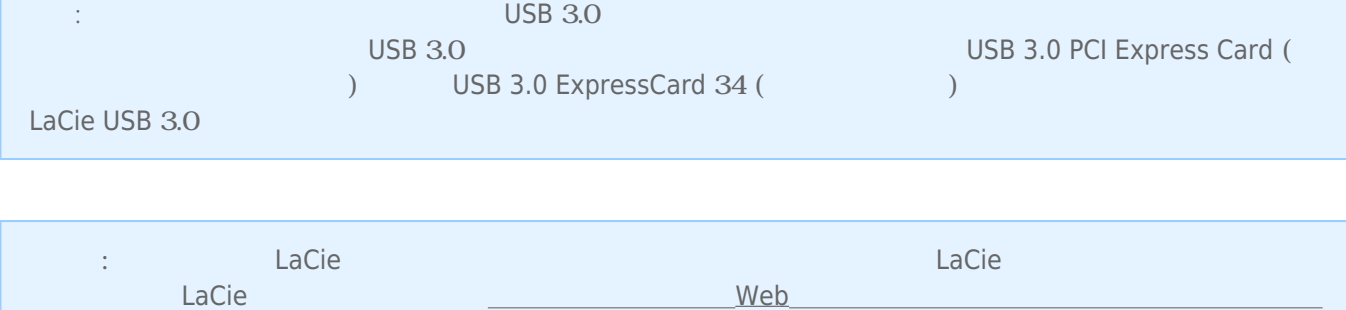

ビス等は、日本市場でお取り 扱いの無い、またはサポート対象外のものも含まれます。あらかじめご了承願い

<http://www.lacie.jp/index.html>

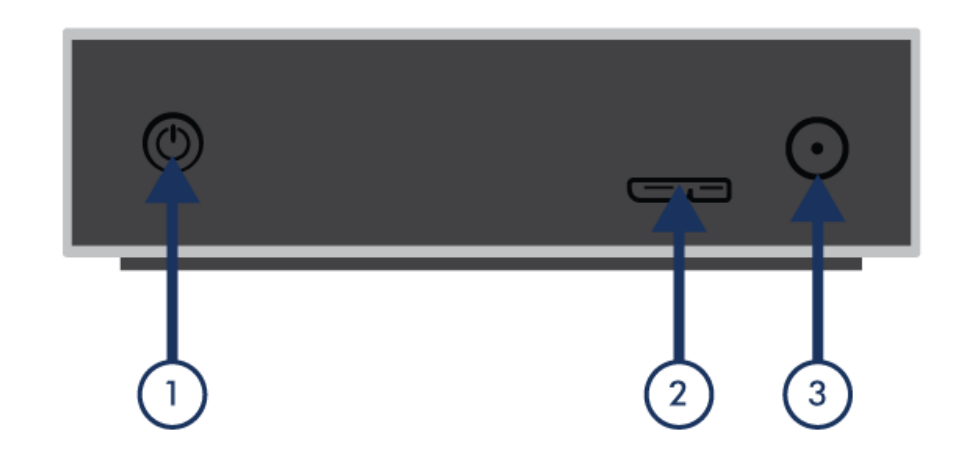

1. 電源スイッチ 2. USB 3.0 3. 電源装置の接続部

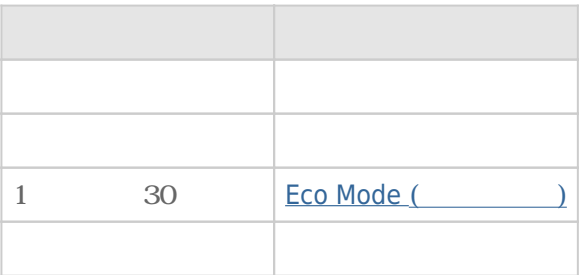

## USB 3.0

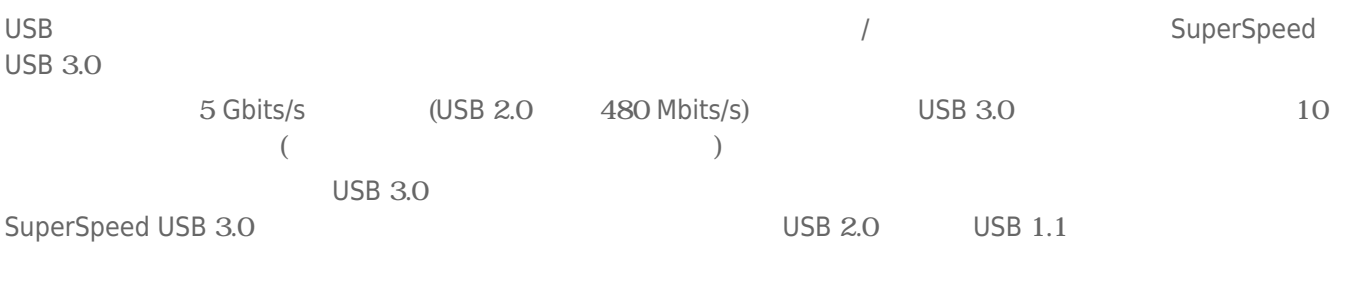

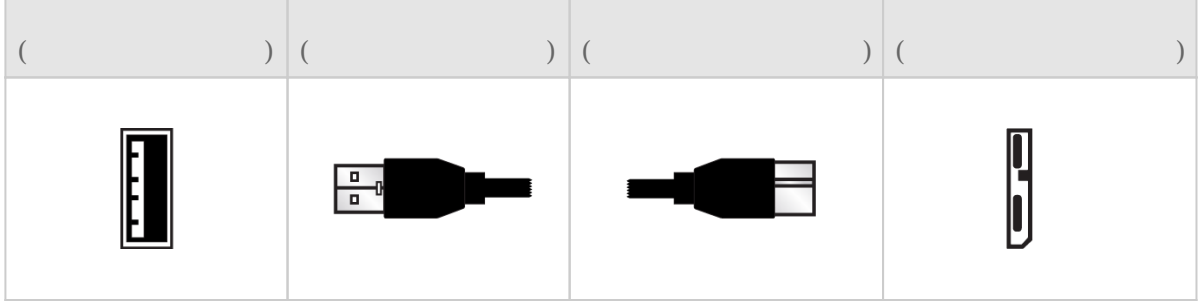

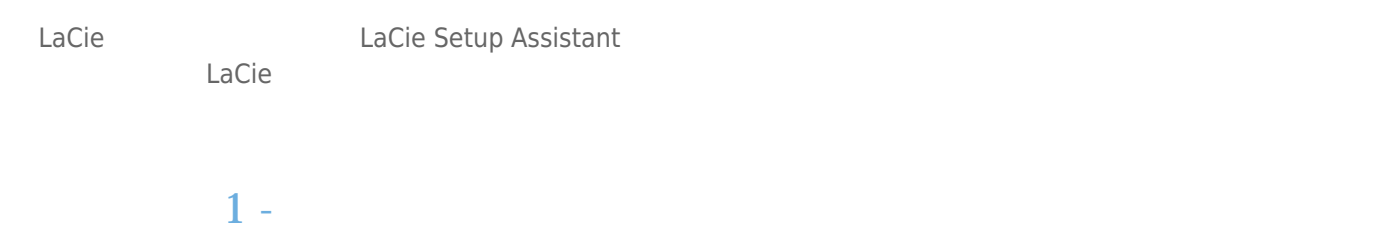

 $1.$ 

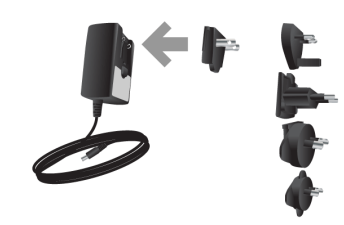

 $2.$ 

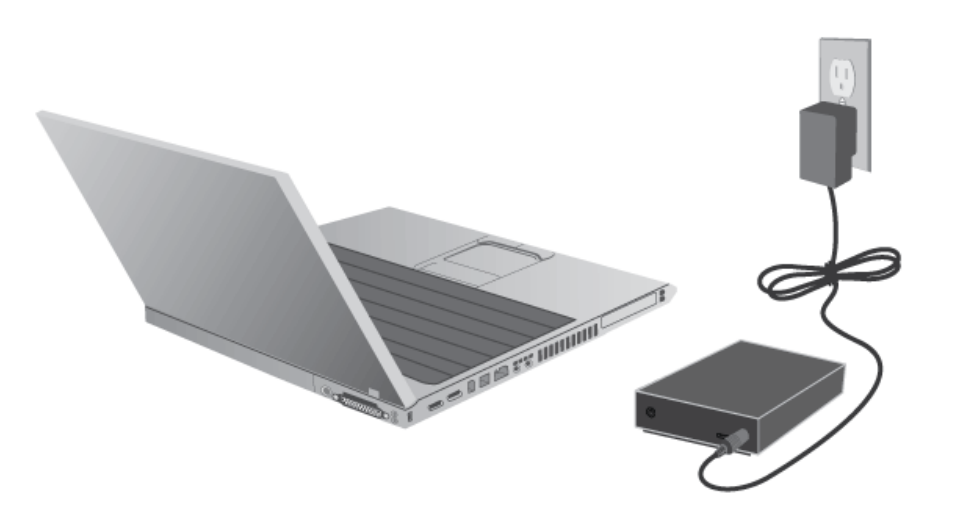

#### 2 - USB

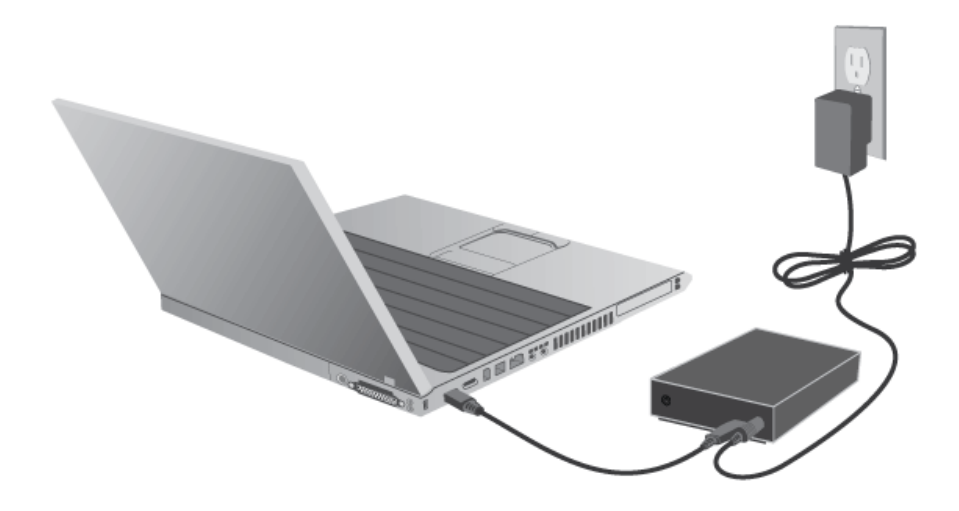

 $3 -$ 

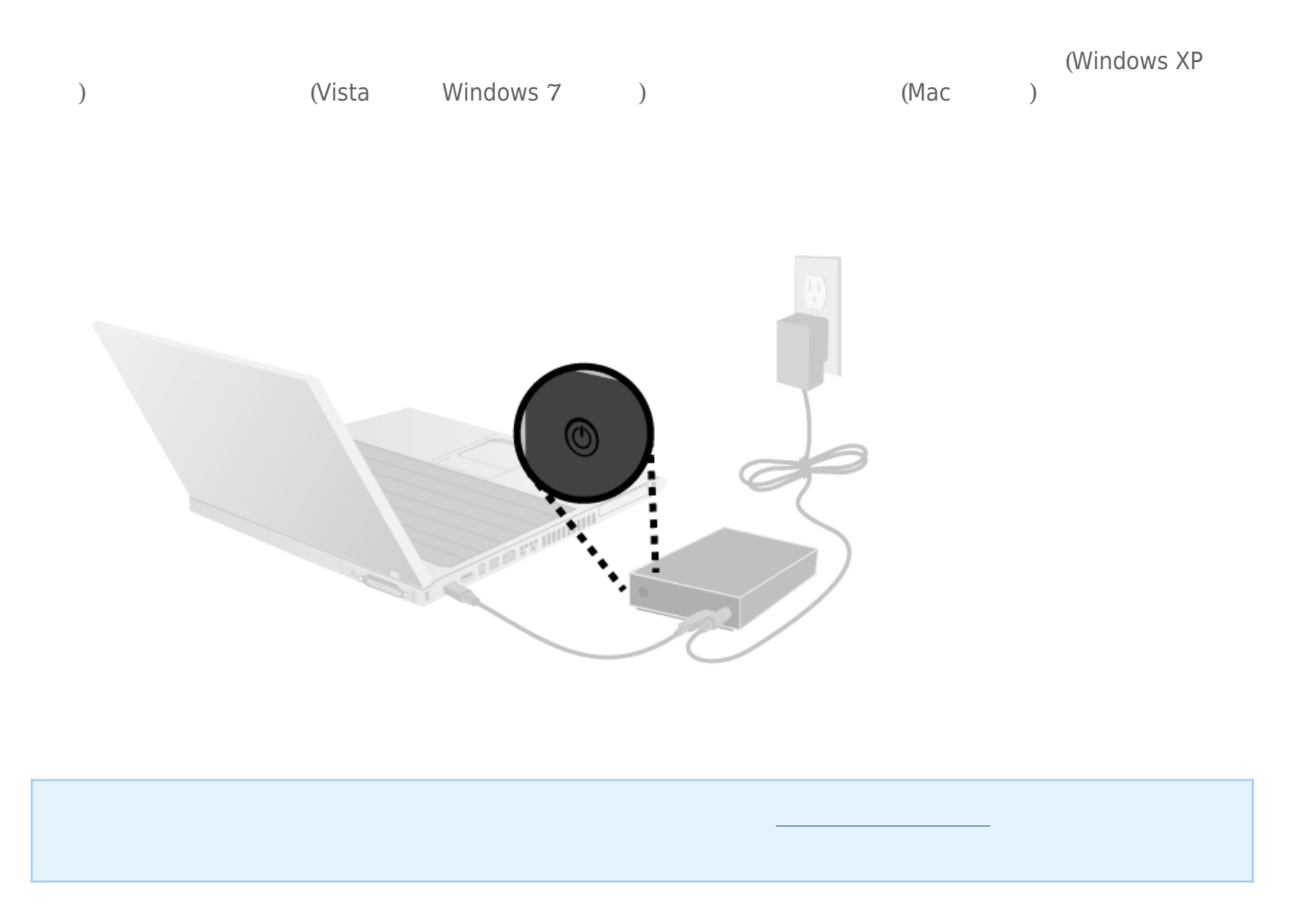

#### 4 - LACIE SETUP ASSISTANT

#### S - LACIE DESKTOP MANAGER (The Second Second Second Second Second Second Second Second Second Second Second Second Second Second Second Second Second Second Second Second Second Second Second Second Second Second Second Se

[LaCie](http://manuals.lacie.com/ja/manuals/minimus-usb3/lacie-desktop-manager) Desktop Manager et al. Analysis and the set of the set of the set of the set of the set of the set of the set of the set of the set of the set of the set of the set of the set of the set of the set of the set of the [Desktop Manager](http://manuals.lacie.com/ja/manuals/minimus-usb3/lacie-desktop-manager)

## **LACIE DESKTOP MANAGER**

LaCie Desktop Manager LaCie の高度な情報を表示し、**[Eco Mode (エコ モード)]** を設定できます。

: LaCie Desktop Manager LaCie LaCie LaCie Desktop Manager

#### LACIE DESKTOP MANAGER

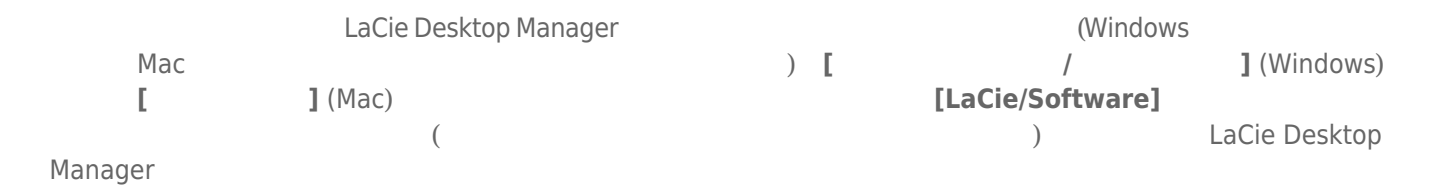

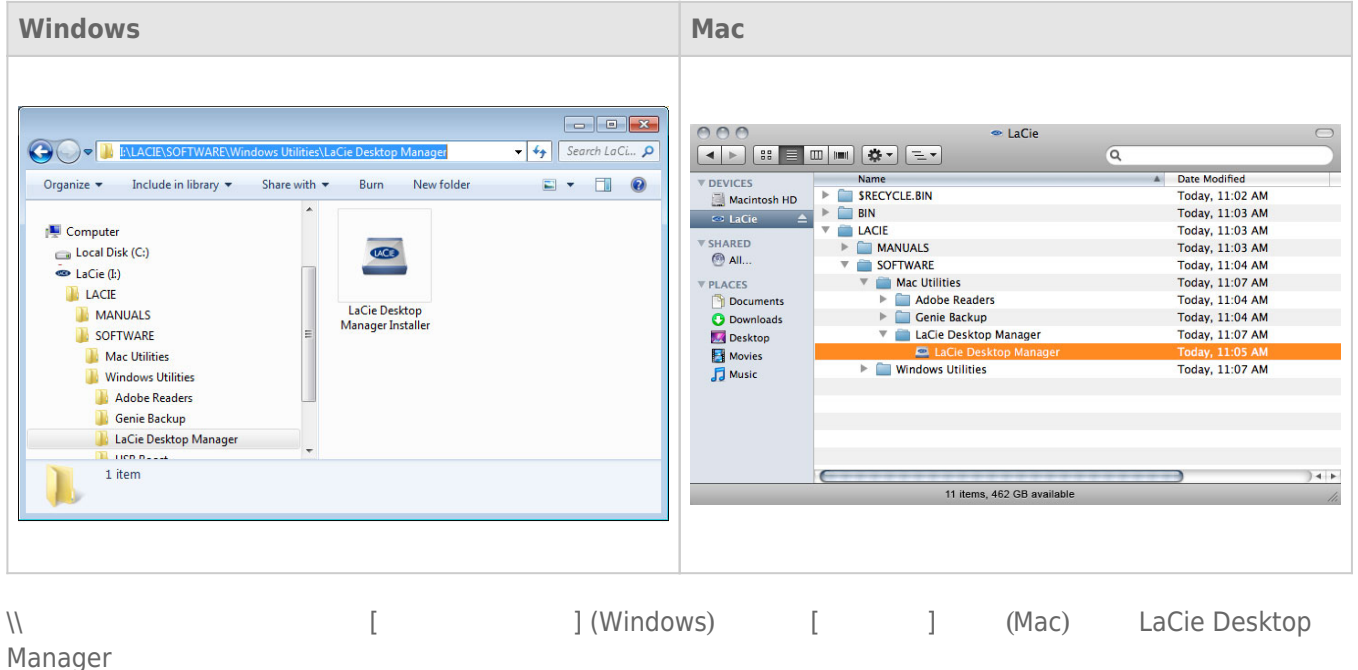

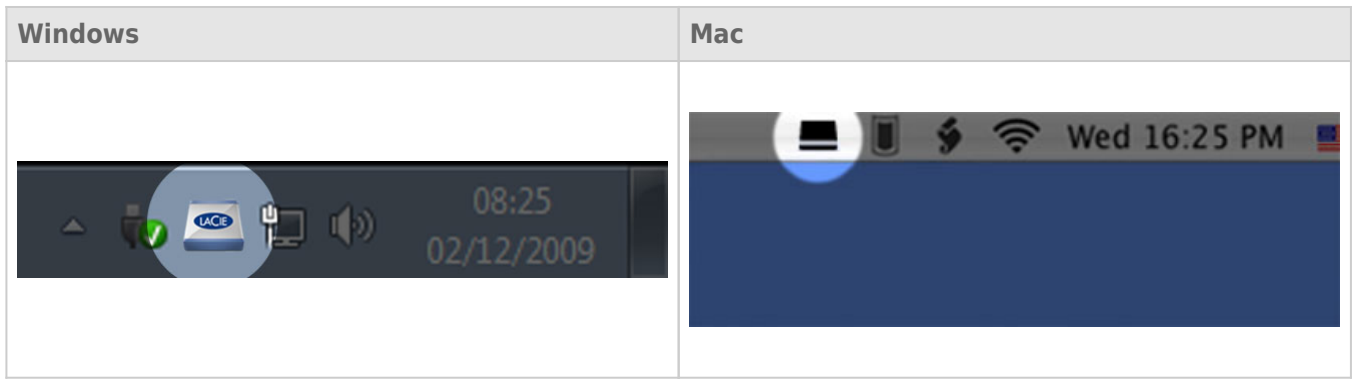

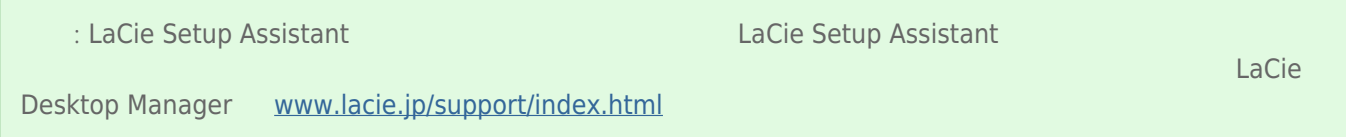

## INFO TAB (Fig. )

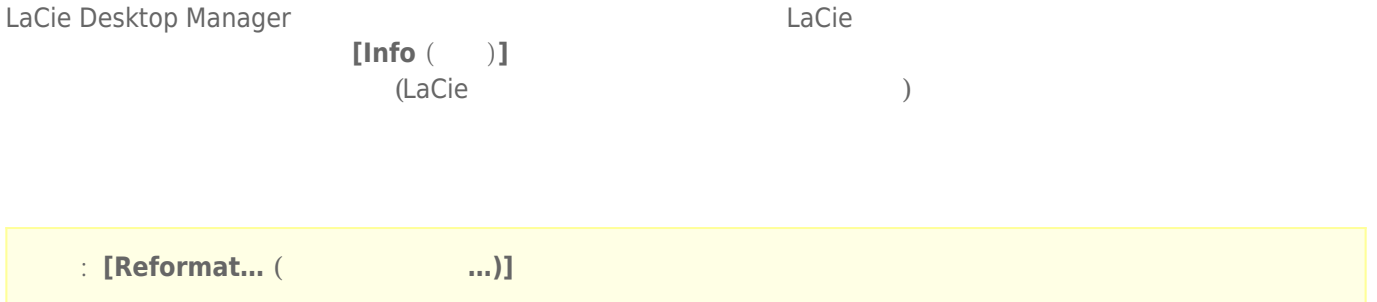

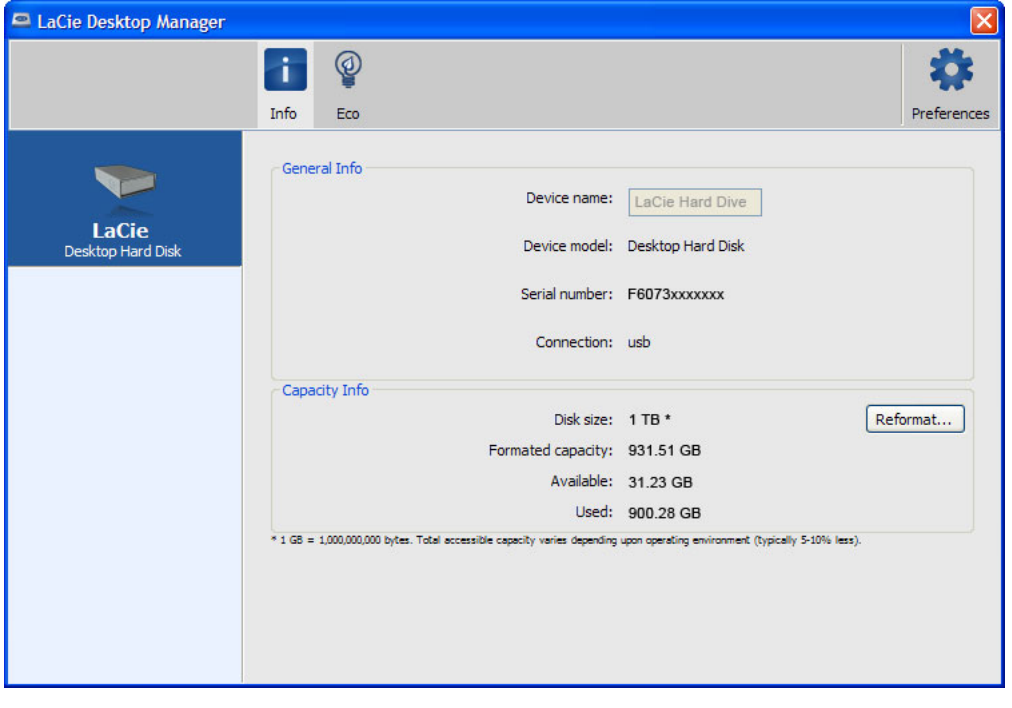

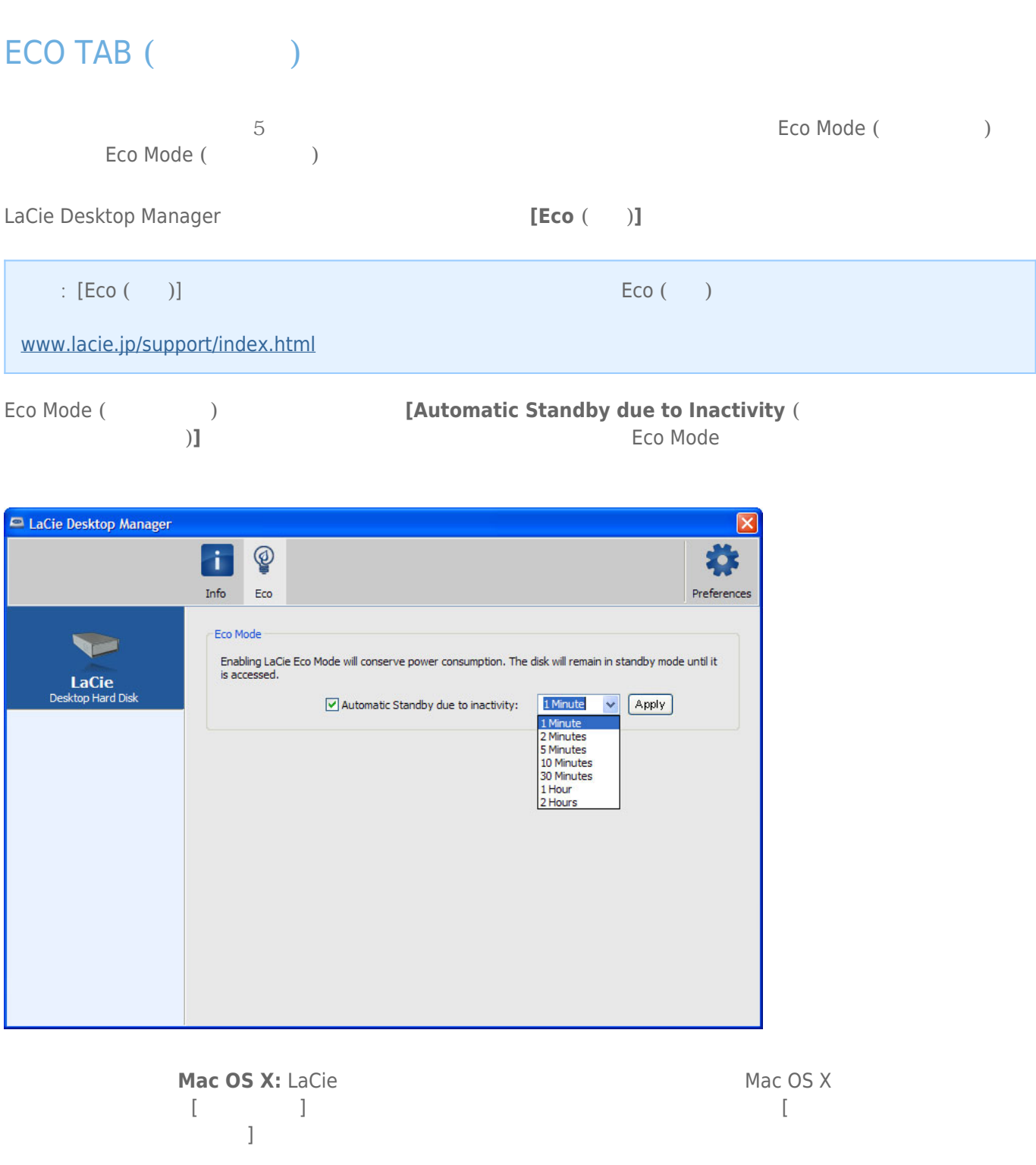

# **フォーマットおよびパーティション (オプション)**

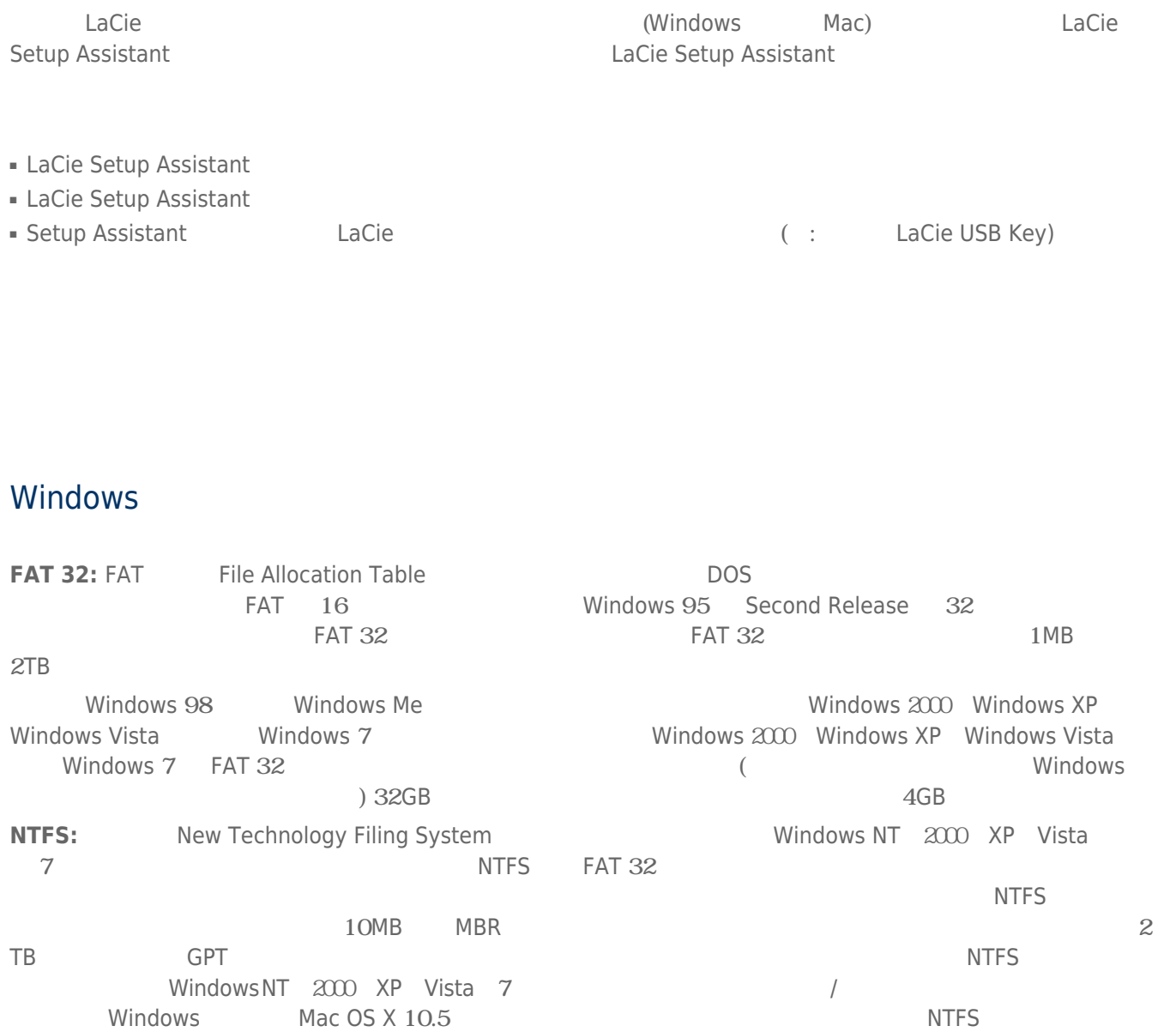

NTFS FAT 32

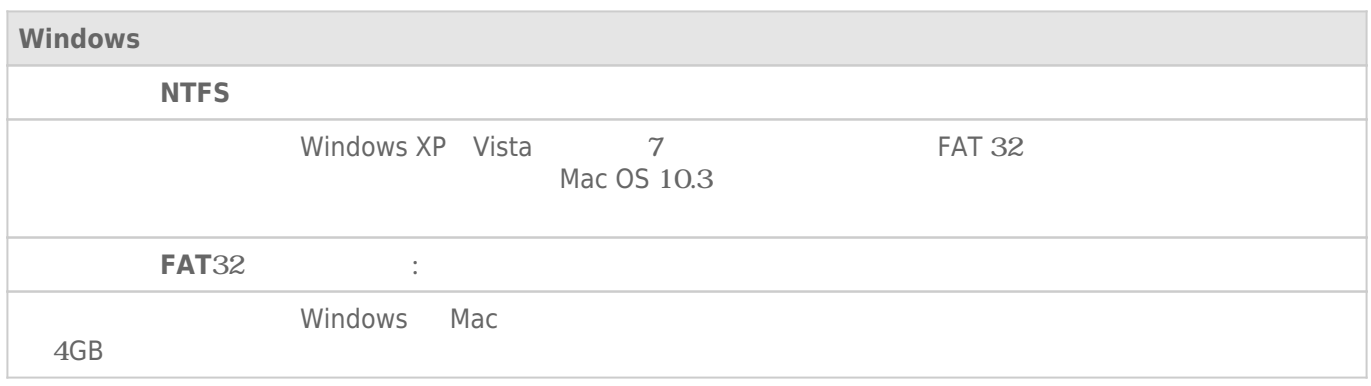

#### Mac

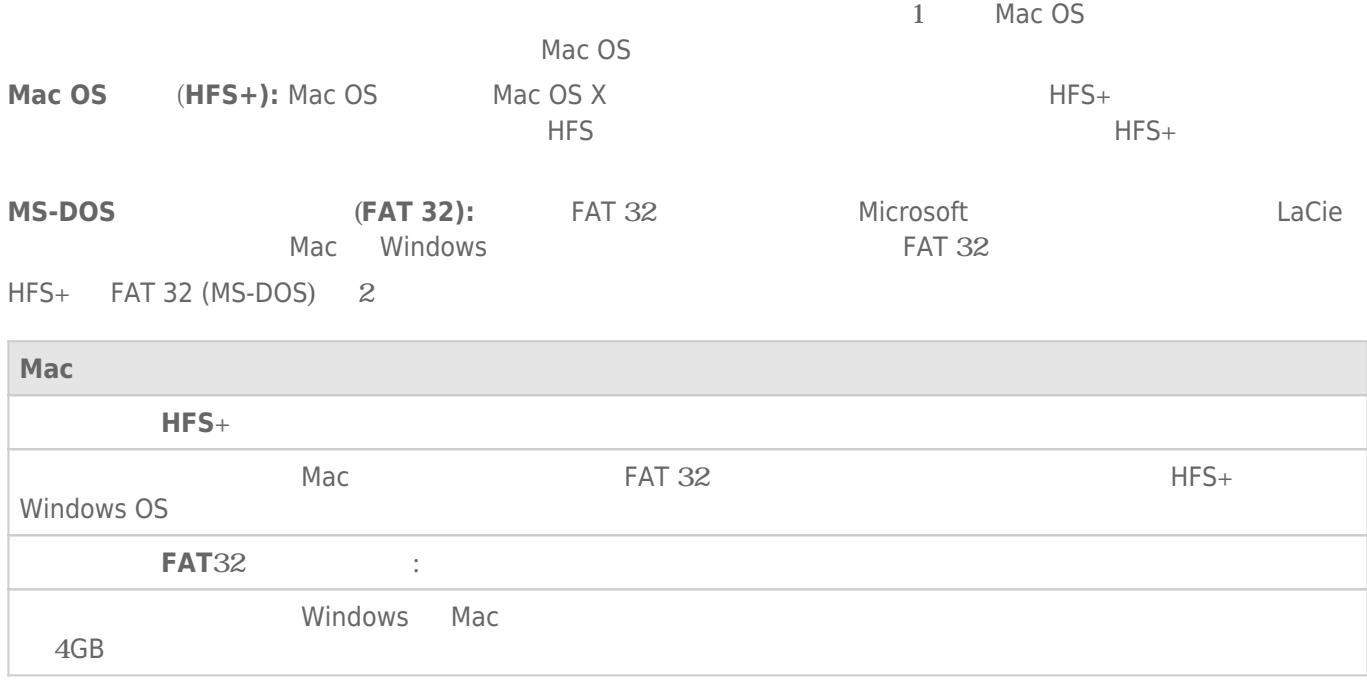

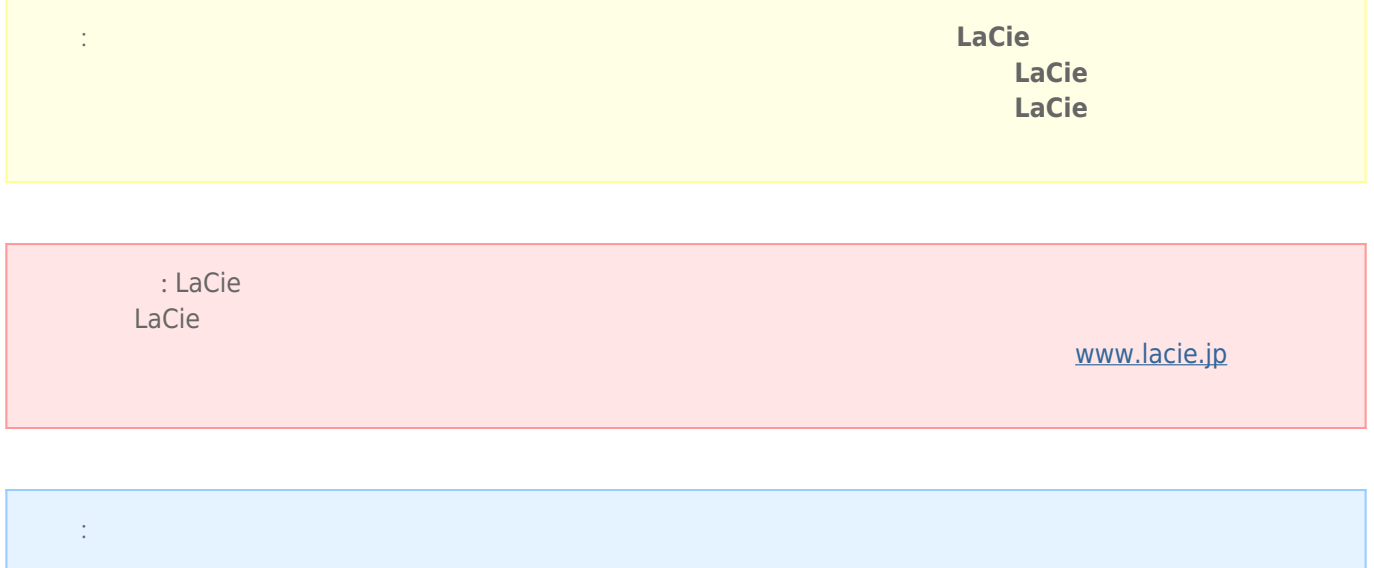

#### Windows

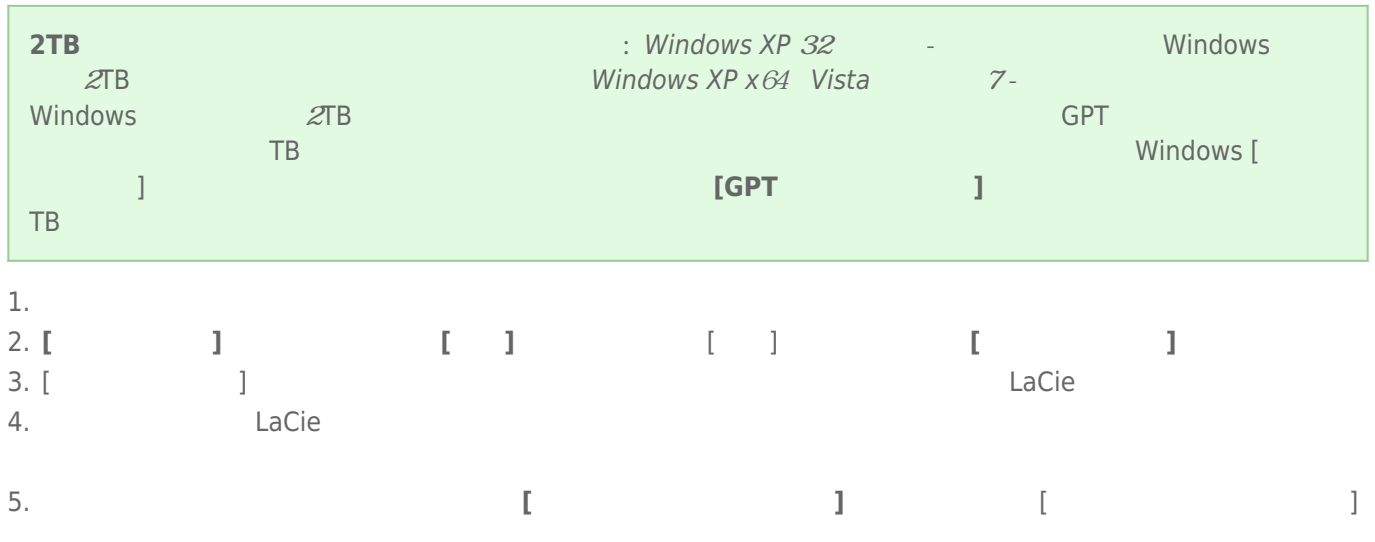

#### Mac

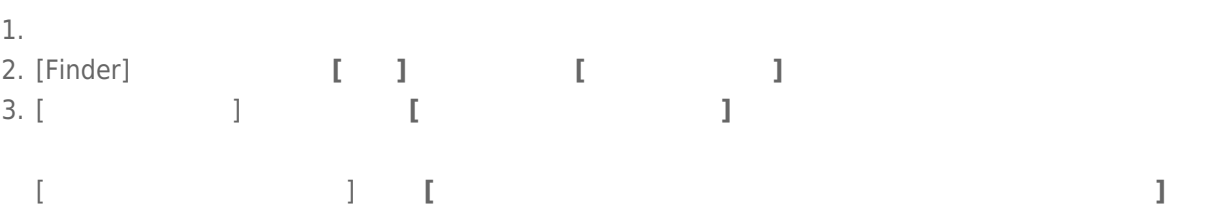

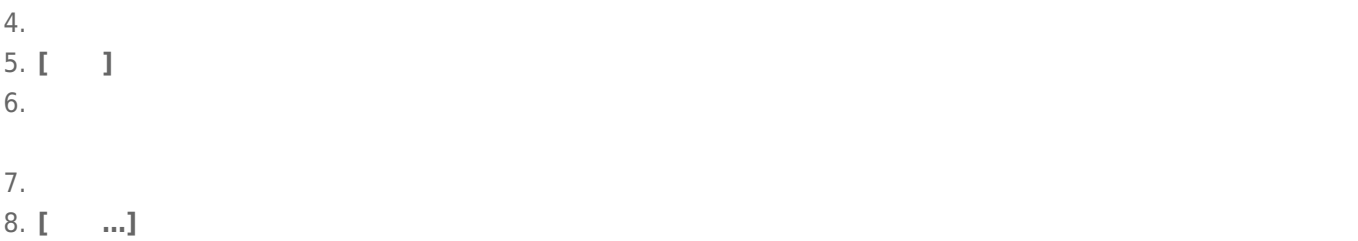

#### USB FireWire Thunderbolt eSATA  $LaCie$

#### WINDOWS XP

 $\begin{bmatrix} \n\end{bmatrix}$   $\begin{bmatrix} \n\end{bmatrix}$   $\begin{bmatrix} \n\end{bmatrix}$  $(1-\frac{1}{2})$  experimental results for  $\frac{1}{2}$   $\frac{1}{2}$   $\frac{1}{2}$  . The contract results for  $\frac{1}{2}$  .  $LaCie$ 

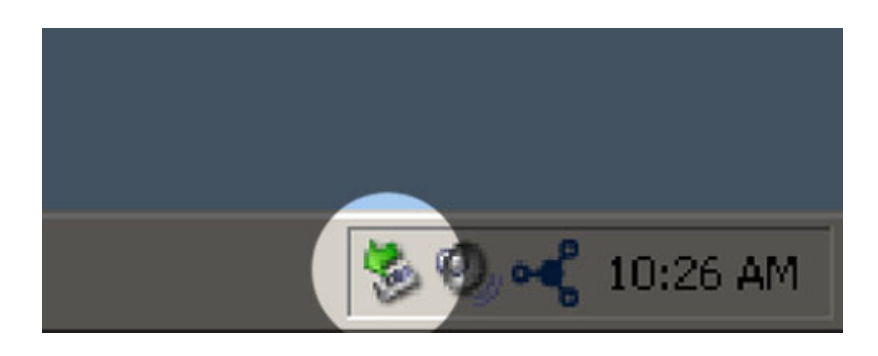

## WINDOWS VISTA WINDOWS 7

 $\begin{bmatrix} \cdot & \cdot & \cdot \\ \cdot & \cdot & \cdot \\ \cdot & \cdot & \cdot \end{bmatrix}$ ) expansion  $\overline{\phantom{a}}$ 

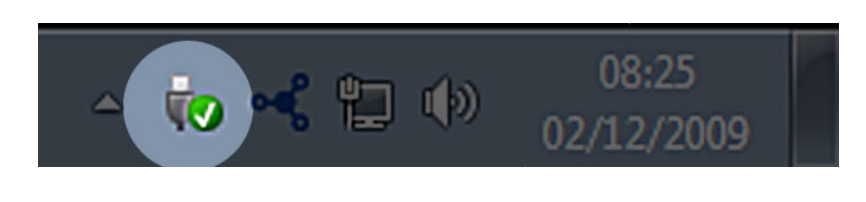

 $[$   $[$   $]$   $[$   $]$   $[$   $]$   $[$   $]$   $[$   $]$   $[$   $]$   $[$   $]$   $[$   $]$   $[$   $]$   $[$   $]$   $[$   $]$   $[$   $]$   $[$   $]$   $[$   $]$   $[$   $]$   $[$   $]$   $[$   $]$   $[$   $]$   $[$   $]$   $[$   $]$   $[$   $]$   $[$   $]$   $[$   $]$   $[$   $]$   $[$   $]$   $[$   $]$   $[$   $]$ 

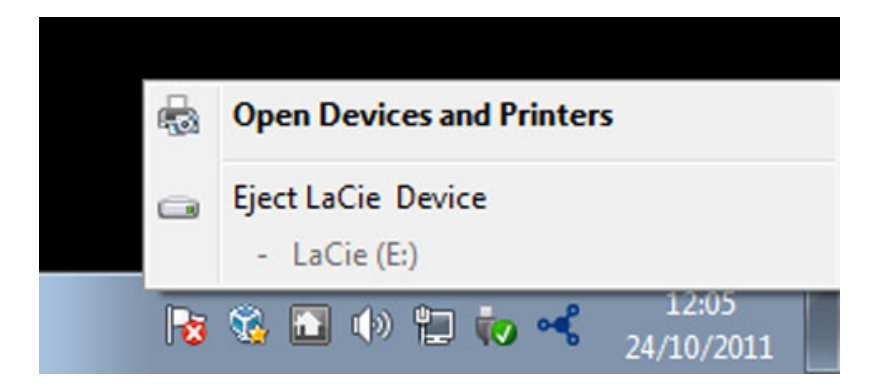

MAC

 $($  $\overline{\phantom{a}}$ 

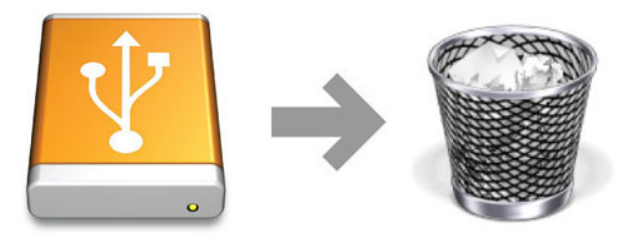

#### $LaCie$

1.  $\blacksquare$ 

2. Secondary Secondary Secondary CPU  $\subset \mathbb{C}$ PU

トライブ BILL STATE こうしゃ URL

#### [www.lacie.jp/support/index.html](http://www.lacie.jp/support/index.html)

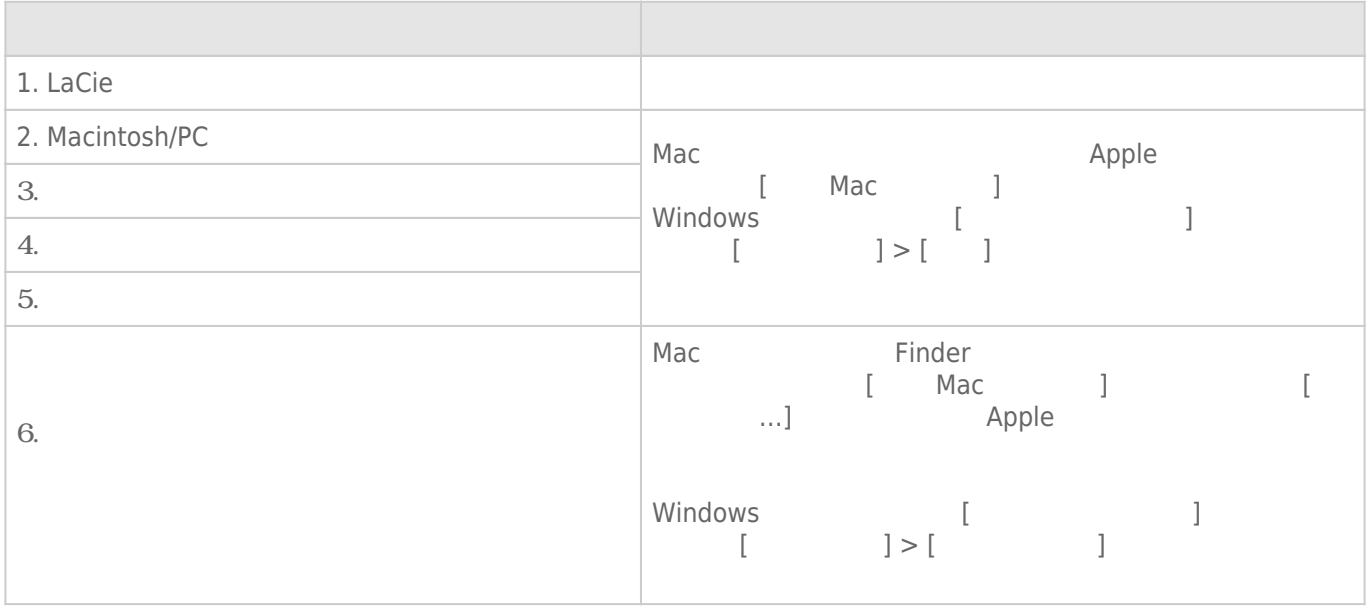

#### <http://www.lacie.jp/support/>

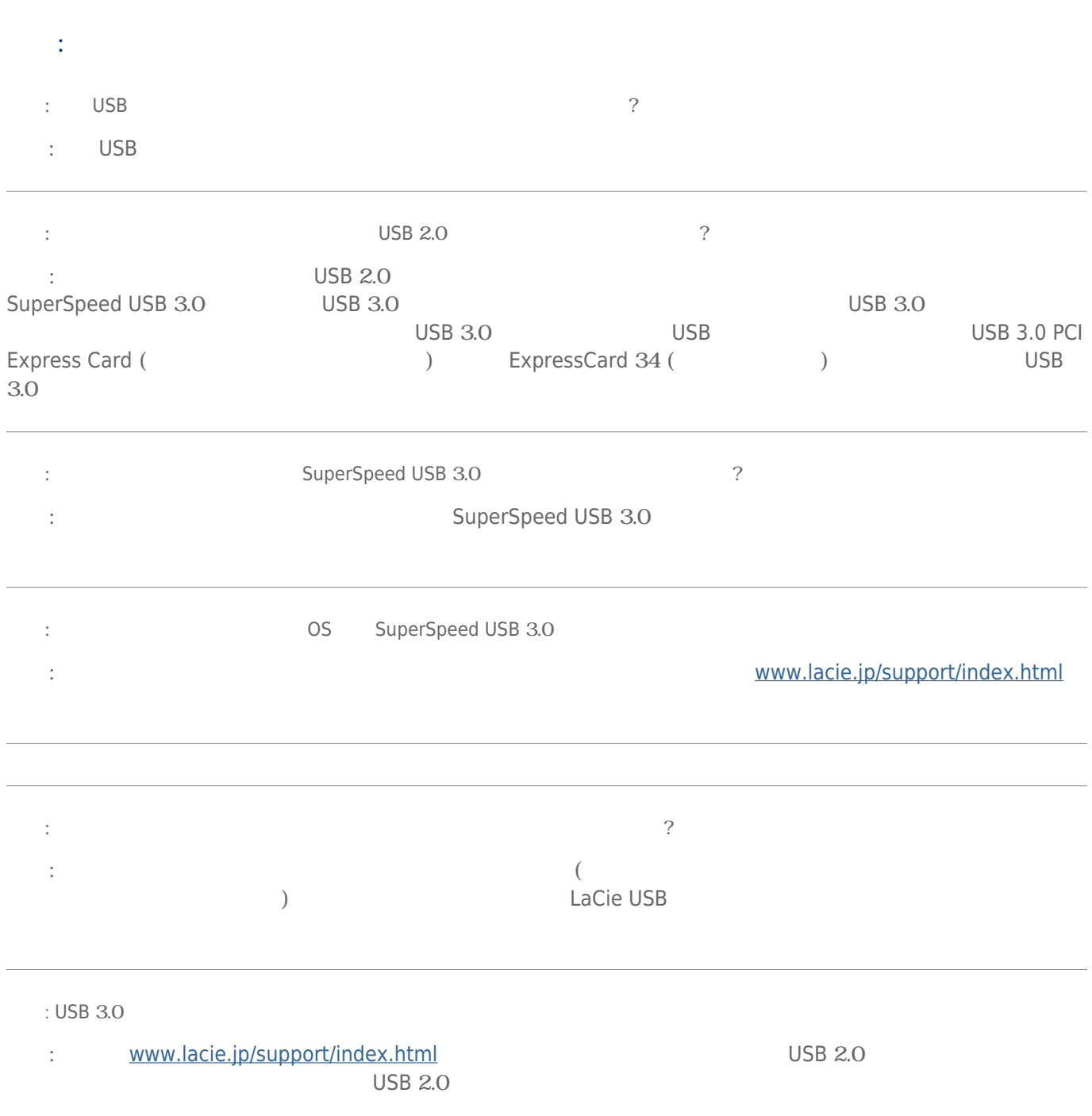

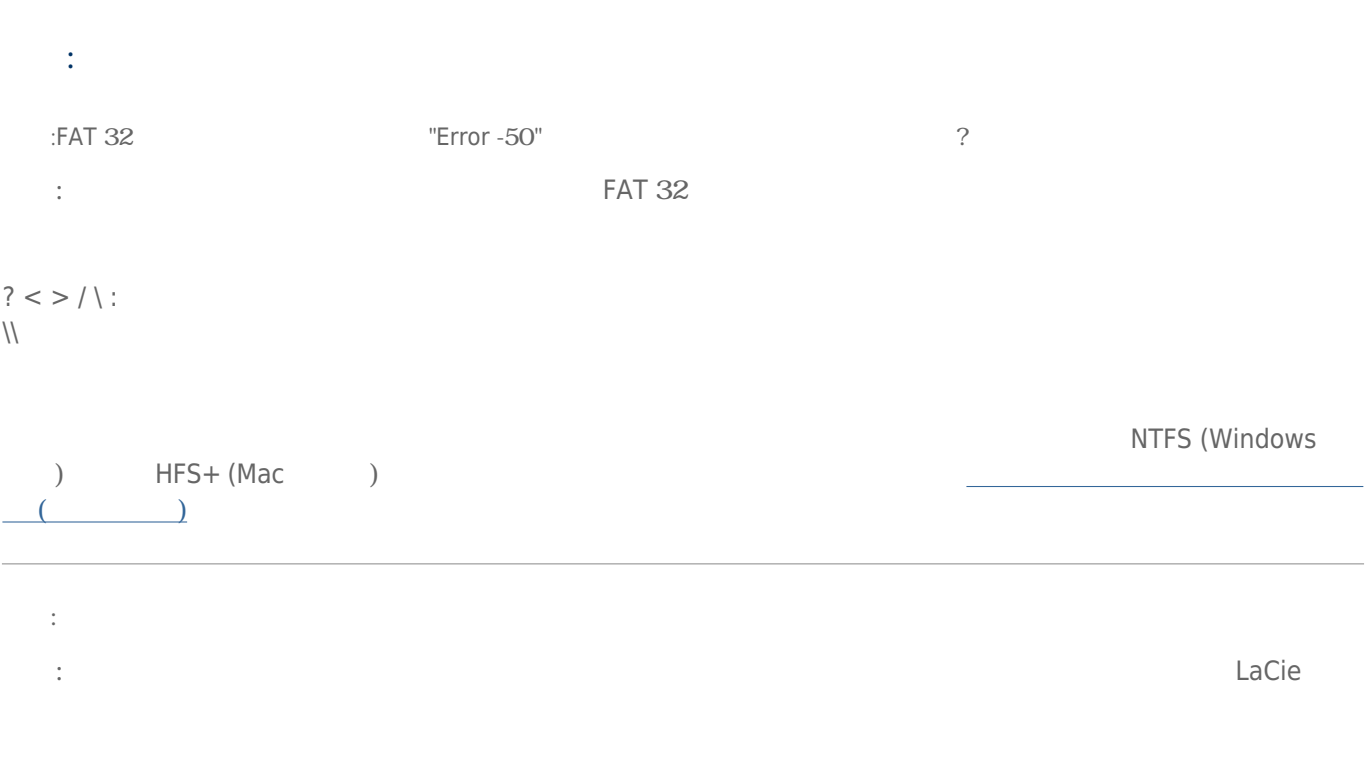

#### Mac OS X

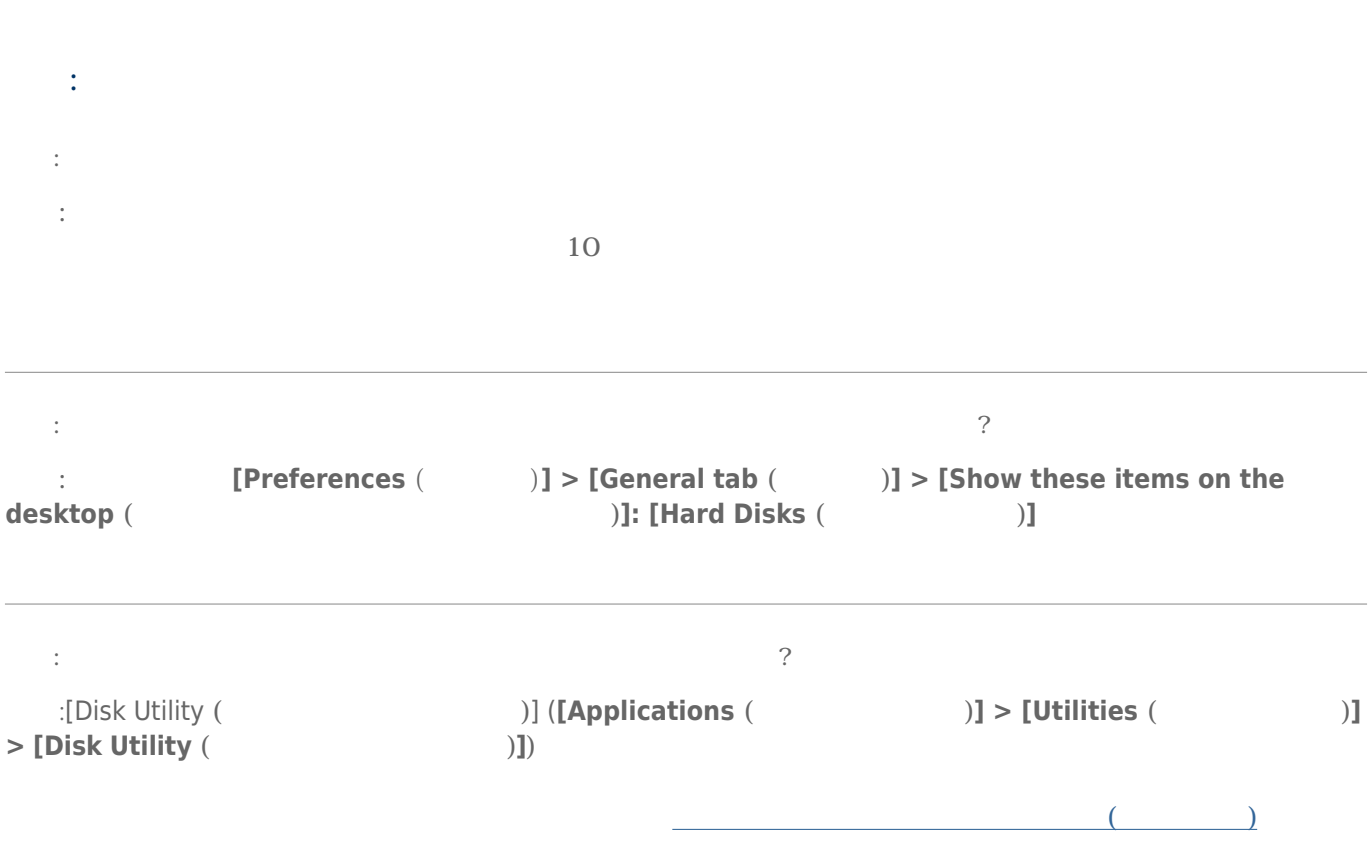

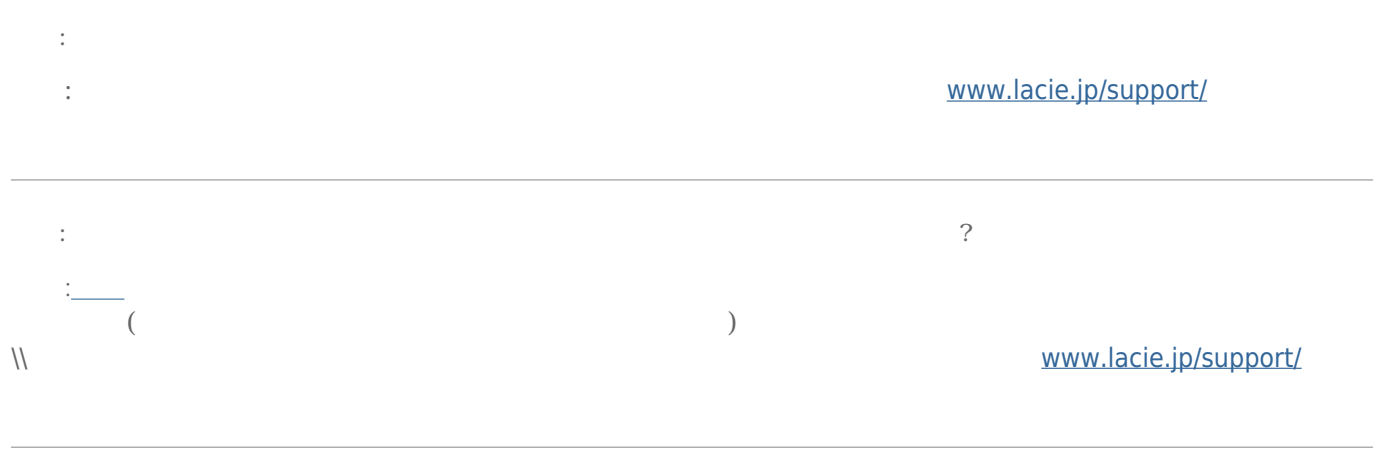

#### Windows XP 2000 Vista Windows 7

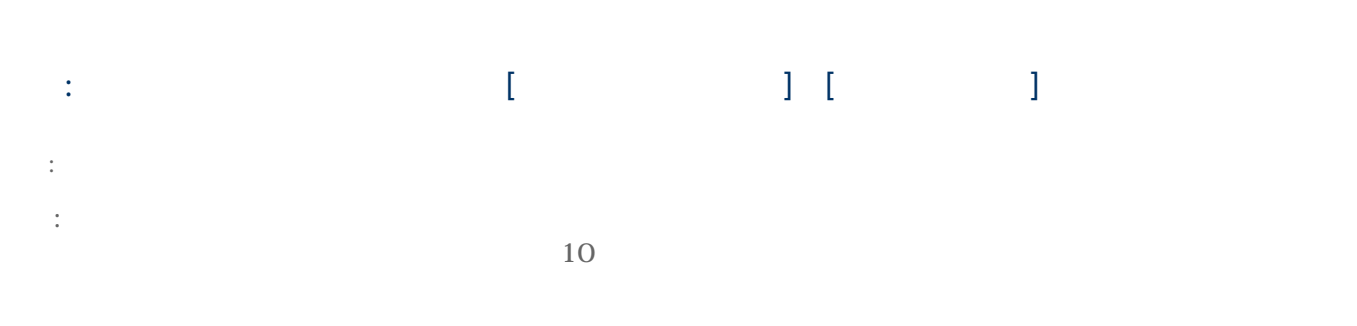

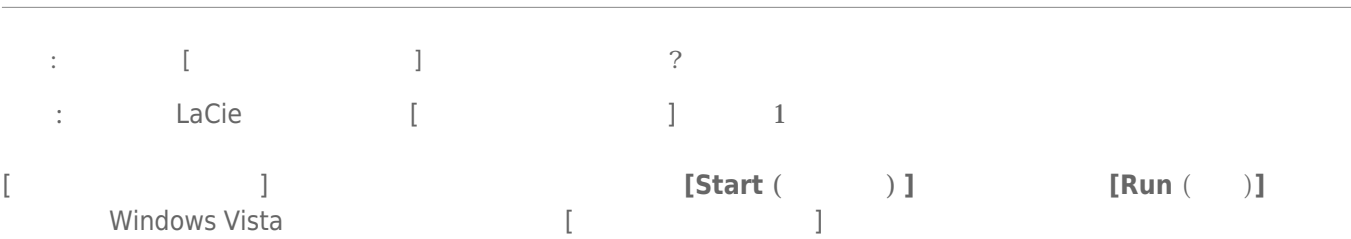

[Windows ] [R]

#### :devmgmt.msc

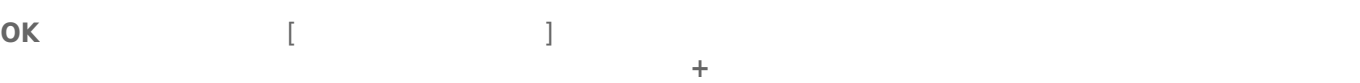

#### LaCie

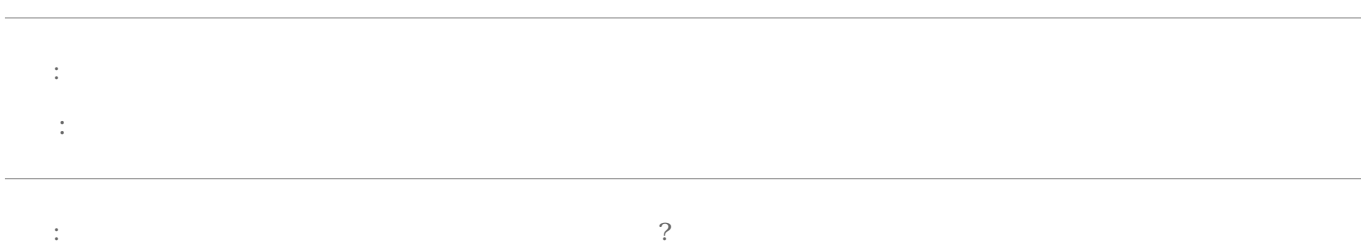

:Windows  $-$ 

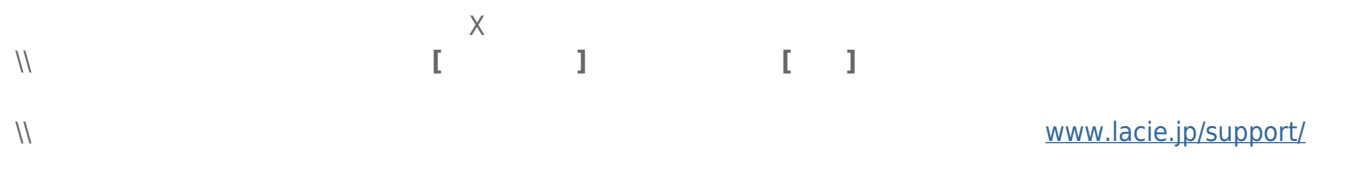

:[OS Windows XP](#page--1-0) 2[TB](#page--1-0) 2TB ?

<u>(e)</u> Windows

 $\mathcal{L}^{\mathcal{L}}$ 

community indows XP and the STB the STE of the [Formatting Instructions](http://manuals.lacie.com/ja/manuals/minimus-usb3/formatting#foomatto手順) (The STE of the STE of the STE of the S

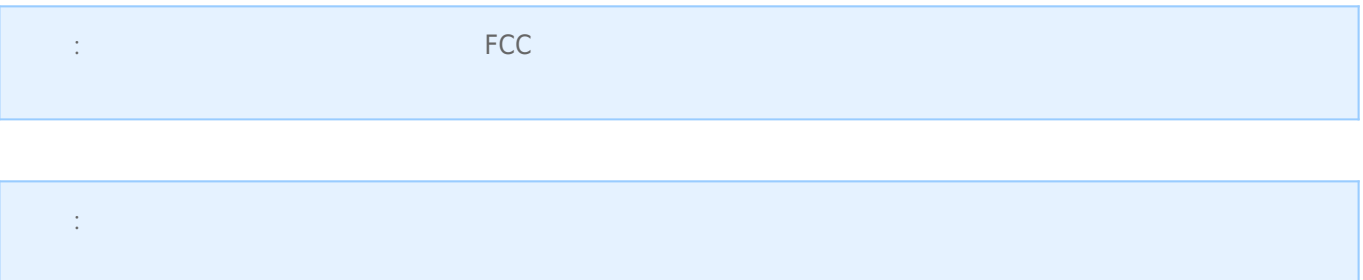

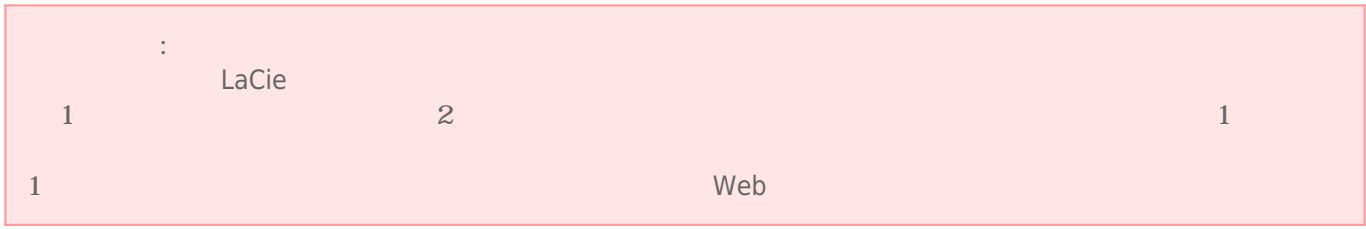

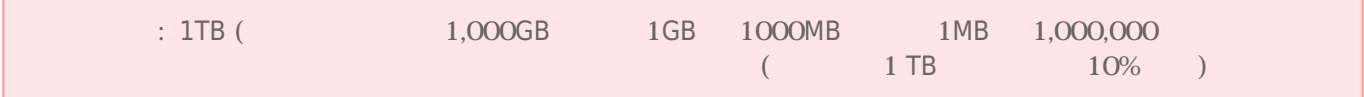

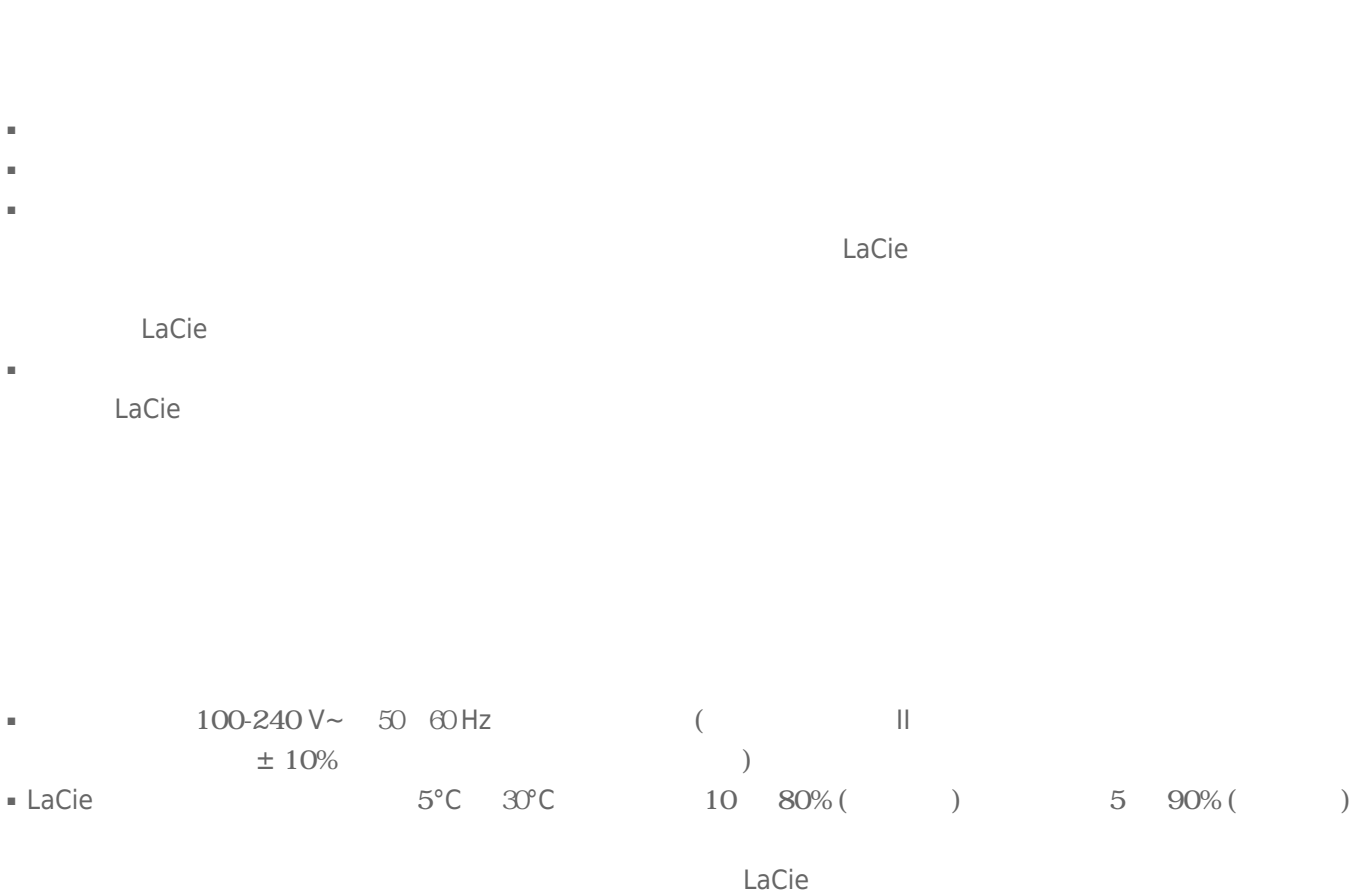

- $($ LaCie
- $2000$
- ドライブに電源ケーブルがある場合、 落雷の恐れがあるとき、 または長期間使用しないときは、 必ずドライブ
- $\blacksquare$
- LaCie トライブをテレビを行くで使用して使用しないでしょうか。 スピーカーはどうしゃ しょうしゅうしゅうしょください。 スピーカーはどうしゃ しゅうしゅうしゅうしゅぎ
- LaCie トライブをコンピュータのディスプレイ、 エヌピュータの近く エヌピュータの近く エヌピュータ しゅうしゅうしゅうしゅうしゅぎょう しゅうしゅうしょく エヌエヌ  $LaCie$
- LaCie トライブに過ぎるのは、 トライブに過ぎるものでしょうか。 日本の身合有名などにはないでしょうか。 日本の身合有名などにはないでしょうか。 このマニュアルのマニュアルのマニュアルのマニュアルのマニュアルのマニュアルのマニュアルのマニュアルのマニュアルのマニュアルのマニュアルのマニュアルのマニュアルのマニュアルのマニュアルのマニュアルのマニュアルのマニュアルのマニュアルのマニュアルのマニュアルのマニュアルのマニュアルのマニュア
- LaCie トライブの使用または保管には保管に関するとは、 ドライブの使用または保管には保管には保管には保管によっては、 ドライブの使用
- LaCie ハード ドライブの外側を清掃する場合は、 ベンジン、 塗料用シンナー、 洗剤、 その他の化学製品を使用

 $LaCie$ 

■ 弊社が定める保証期間(本製品ご購入日から起算されます)内に適切な使用環境で発生した本製品の故障に限り、

■ 修理のご依頼は、保証書を本製品に添えて、お買い上げの販売店にお持ちいただくか、弊社修理センターに送付

■ 以下の場合には、保証対象外となります。  $1.$ 2.  $\blacksquare$  $3.$  $4.$ 

5.  $\frac{1}{\sqrt{2}}$ 

 $6.$  $7.$ 

 $8.$ 

 $9.$ 

10.

- 弊社修理センターへご送付いただく場合の送料はお客様のご負担となります。また、ご送付いただく際、適切な
- 修理・もしくは同機種での交換ができない場合は、保証対象製品と同等またはそれ以上の性能を有する他の製品
- 有償、無償にかかわらず修理等により交換された本製品またはその部品等は返却いたしかねます。
- $\blacksquare$
- 故障とは、本製品が本製品の仕様に定める通りに機能しないことを指します。外観損傷(本製品の傷や破損)に

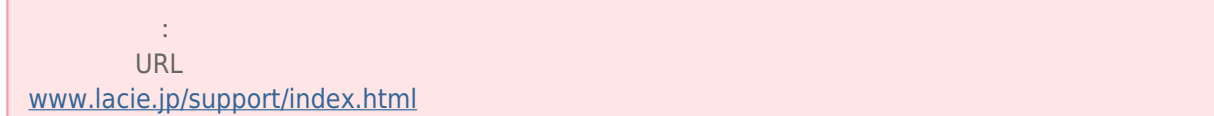

■ 本製品の故障について、弊社に故意または重大な過失がある場合を除き、弊社の債務不履行及び不法行為等の損

■ 本製品の故障に起因する派生的、付随的、間接的および精神的損害、逸失利益、ならびにデータ損害の補償・復

■ 保証書は、日本国内においてのみ有効です。保証書は再発行しませんので、大切に保管してください。また、海

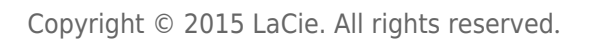

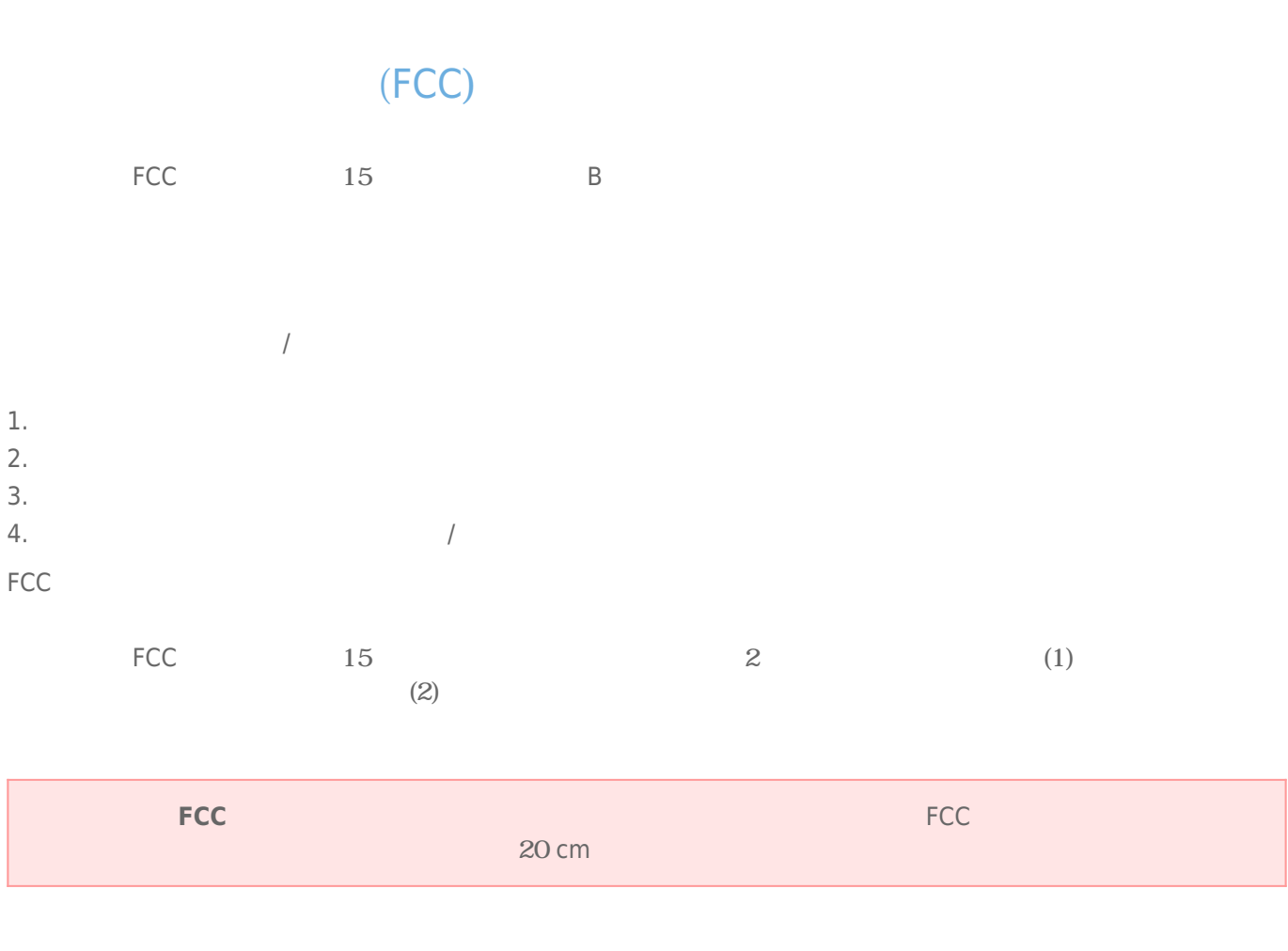

 $/$ 

## WEEE

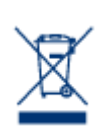

## CE

 $\text{LaCie} \tag{2004}$  $/108$ /EC);  $.200695$ /EC

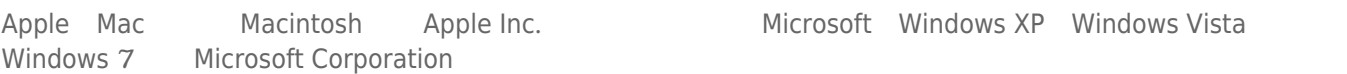

Microsoft Windows XP Windows Vista

B The Secret B Secret States (Canadian Interference-Causing Equipment Regulations)

CAN ICES-3 (B)/NMB-3(B)

 $VCCI$  ( $B$ 

LaCie CloudBox